# **DIPLÔME NATIONAL DU BREVET**

### **SESSION 2023**

# **MATHEMATIQUES**

Série Professionnelle

Durée de l'épreuve : 2 h 00

100 points

Dès que le sujet vous est remis, assurez-vous qu'il est complet.

Il comporte 7 pages numérotées de la page 1 sur 7 à la page 7 sur 7 dans la version initiale **et 14 pages numérotées de 1/14 à 14/14 dans la version en caractères agrandis.**

**ATTENTION** LES ANNEXES pages agrandies 12/14 à 14/14 sont à rendre avec la copie.

L'usage de la calculatrice avec mode examen actif est autorisé. L'usage de la calculatrice sans mémoire, « type collège » est autorisé.

### L'utilisation du dictionnaire est interdite.

23PROMATMEAG1 Page agrandie 1 / 14 1/7

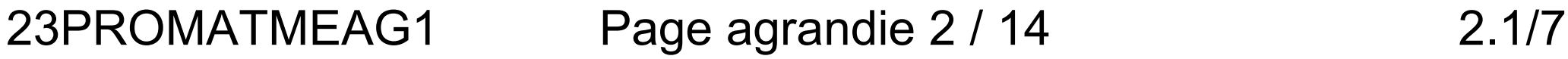

# Indication portant sur **l'ensemble du sujet**

Pour chaque question, si le travail n'est pas terminé, laisser tout de même une trace de la recherche ; elle sera prise en compte dans la notation.

# **Exercice 1 (20 points)**

Cet exercice est un questionnaire à choix multiple (QCM). Il est à compléter en **ANNEXE 1 à rendre avec la copie.**

# **Exercice 2 (20 points)**

Les photographies ci-dessous représentent deux pots de fleurs cylindriques.

Le grand pot est un agrandissement de coefficient 3 du petit pot. Ce qui signifie que le diamètre et la hauteur du grand pot sont 3 fois plus grands que le diamètre et la hauteur du petit pot.

Le schéma n'est pas à l'échelle

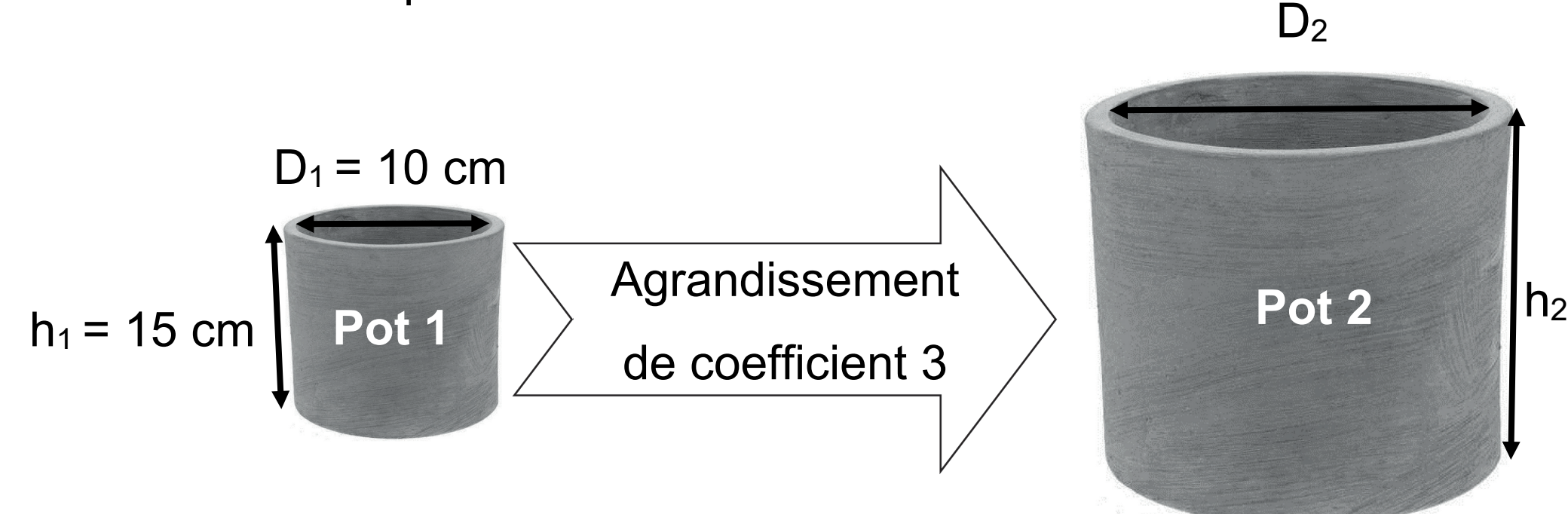

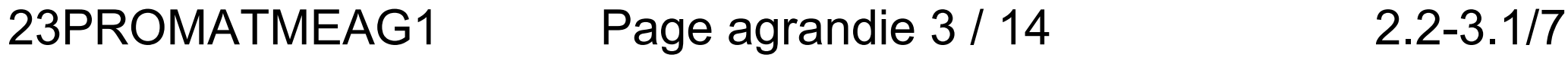

# **Volume du petit pot**

- **1.** Calculer le rayon R<sub>1</sub> du pot 1.
- 2. Montrer par un calcul détaillé que le volume V<sub>1</sub> du pot 1 est égal à 1177,5  $cm<sup>3</sup>$ .

Rappel :  $V_{Cylinder} = \pi \times R^2 \times h$ , on prendra  $\pi = 3.14$ .

## **Volume du grand pot**

- **3.** Calculer le rayon R<sub>2</sub> du pot 2.
- **4.** Calculer la hauteur h<sub>2</sub> du pot 2.
- **5.** À l'aide de la formule, calculer le volume  $V_2$  du pot 2.
- **6.** Affirmation : « Quand on réalise un agrandissement avec un coefficient multiplicateur de 3, le volume d'un cylindre est multiplié par 27. »

Cette affirmation est-elle exacte ? Justifier la réponse.

## **Exercice 3 (20 points)**

Les jardins partagés d'une commune sont gérés par une association. Celle-ci compte 60 membres qui adhèrent pour des objectifs différents. Le document page suivante regroupe ces objectifs et les effectifs correspondants.

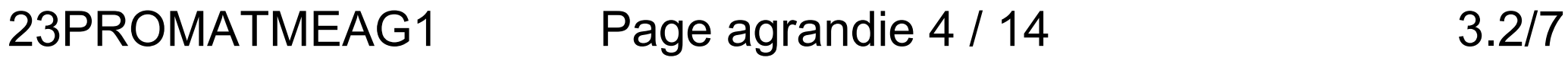

# **Document 1** : Répartition des objectifs d'adhésion des membres du jardin partagé

**Effectifs** 

# **Légende**

- Objectif 1 : Être autosuffisant
- Objectif 2 : Profiter d'un loisir
- Objectif 3 : Agir pour l'environnement

### Objectif 4 : Partager avec les autres

### Objectif 5 : Être en contact avec la nature

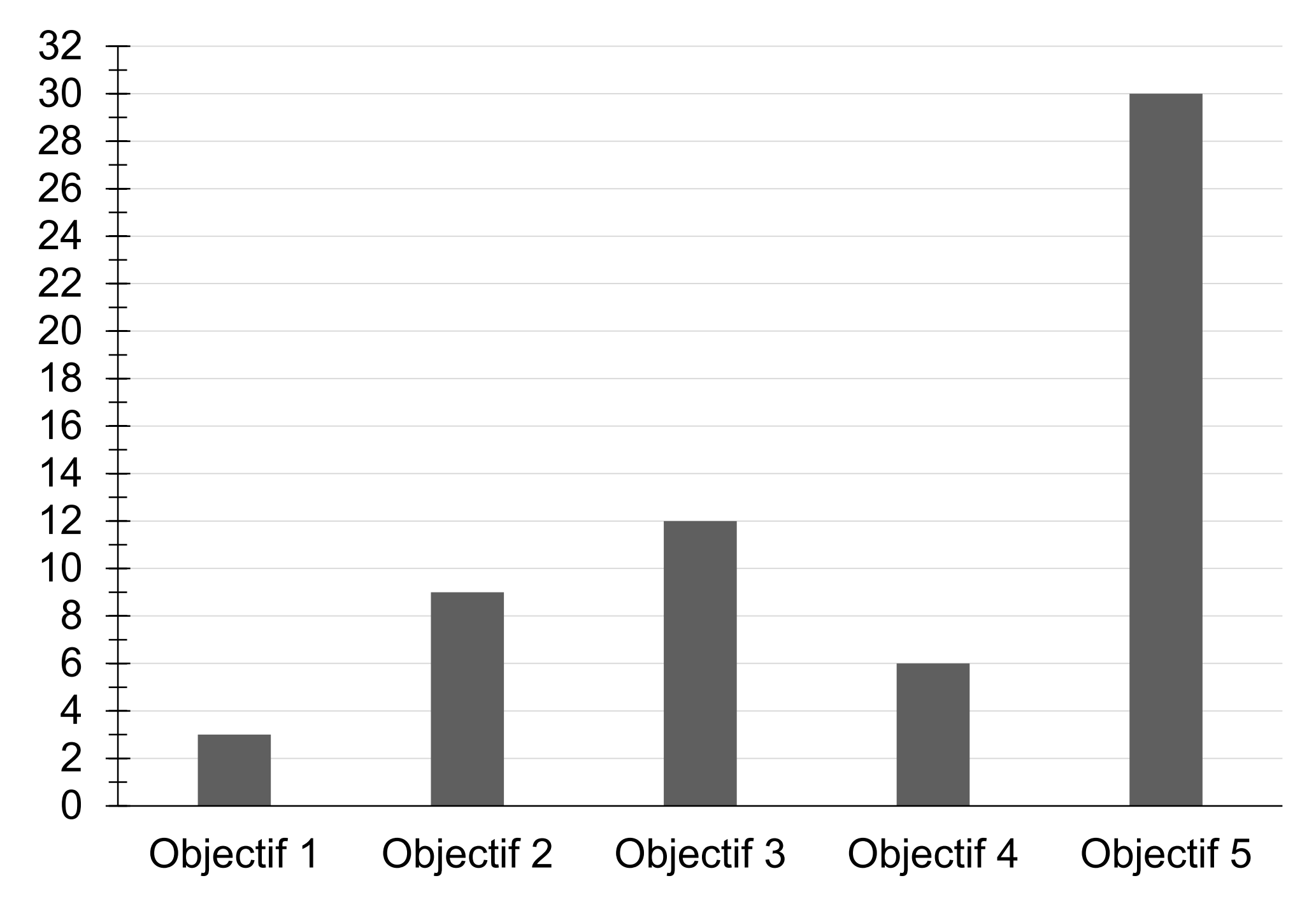

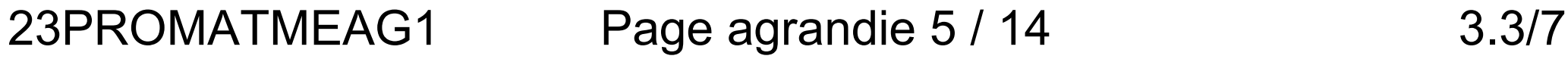

- **1.** Indiquer le nombre de membres ayant adhéré pour l'objectif 3.
- **2.** Calculer le pourcentage de membres ayant adhéré pour l'objectif 5.

**3.** On s'intéresse à la répartition des âges des adhérents de l'association.

**a.** Compléter sur l'**ANNEXE 2** la valeur manquante en cellule B4 du tableur.

**b.** Parmi les formules proposées, cocher sur l'**ANNEXE 2** celle à saisir dans la cellule B4 pour obtenir la valeur manquante.

**c.** Compléter le diagramme circulaire de l'**ANNEXE 2** avec les deux classes d'âges manquantes.

**d.** Un adhérent affirme : « Plus d'un quart des membres a moins de 20 ans. »

Cette affirmation est-elle exacte ? Justifier la réponse.

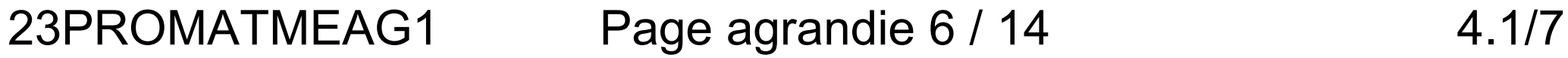

# **Exercice 4 (20 points)**

L'association souhaite installer un poulailler identique au modèle ci-dessous.

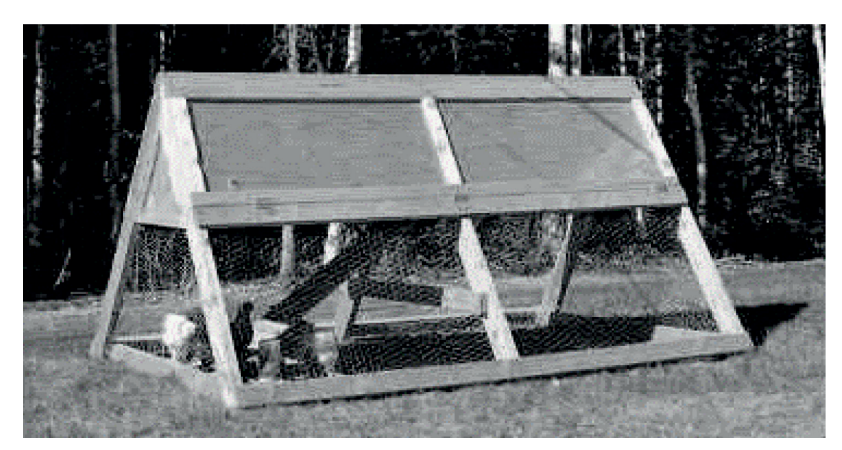

Source photo : https://www.plan-de-poulailler.fr/

Dimensions du terrain : longueur = 7 mètres ; largeur = 4 mètres

**Figure 2** : Vue éclatée du poulailler

**Figure 1** : Squelette minimal du poulailler

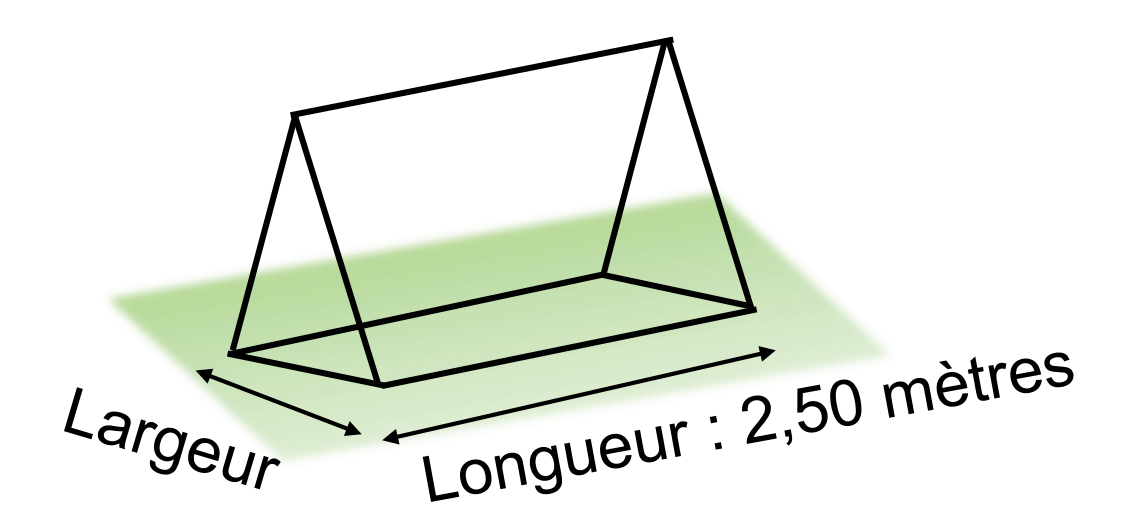

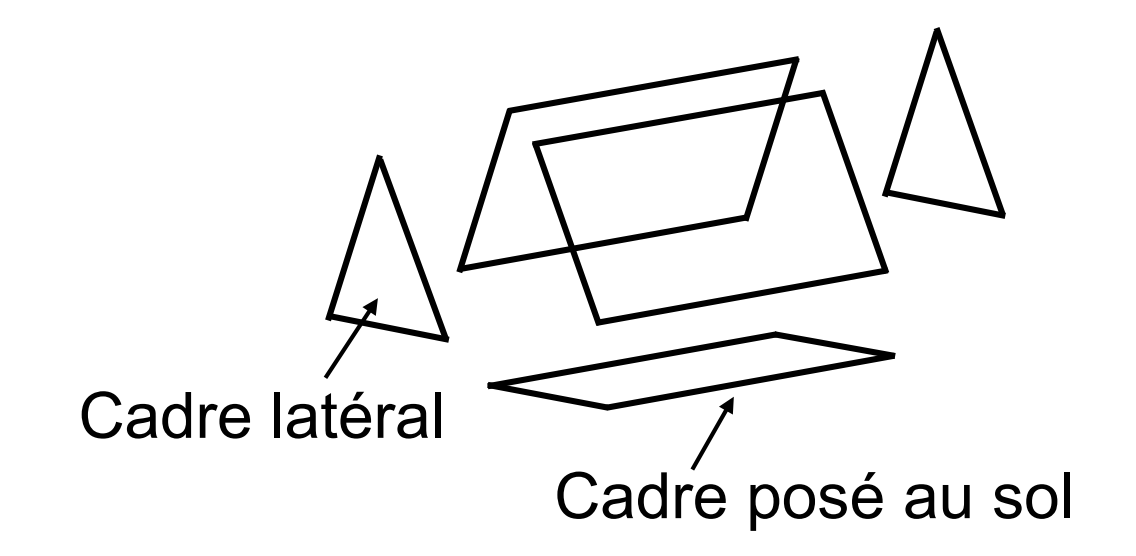

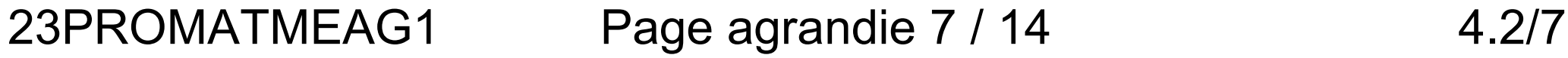

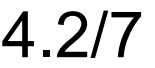

**1.** Nommer les figures planes qui composent la vue éclatée du poulailler de la figure 2.

**2.** La figure 3 ci-dessus représente le cadre latéral du poulailler.

**a.** En utilisant la relation de Pythagore dans le triangle PRL, montrer que la longueur RL arrondie au centième vaut 0,71 m.

**b.** En déduire la largeur TL du cadre du poulailler posé au sol.

- **c.** Calculer l'aire de la surface du sol délimitée par le cadre du poulailler.
- **3.** L'association achète un modèle dont les dimensions au sol sont :

Longueur  $= 2,50$  m

Largeur =  $1,42$  m

Un membre de l'association affirme qu'il est possible de placer six poulaillers sur le terrain.

### Justifier qu'il a raison en faisant un schéma sur la copie.

**Figure 3** : Dimensions du cadre latéral du poulailler

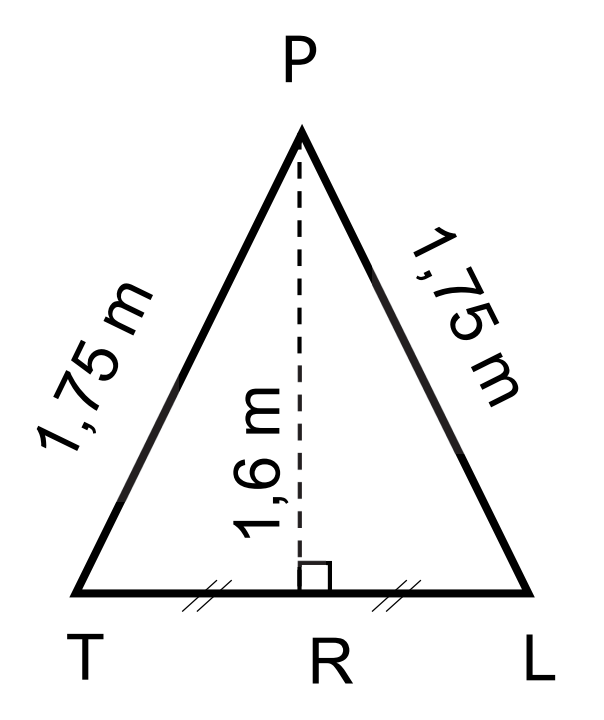

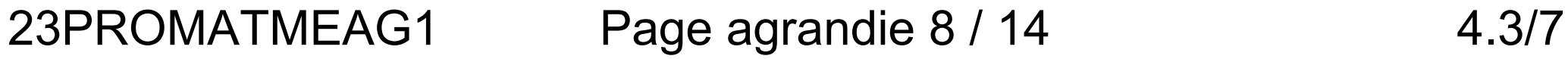

**Indication** : on pourra utiliser la figure d'aide à la résolution ci-dessous sachant que chaque poulailler peut être disposé dans le sens de la longueur ou de la largeur.

Exemple d'un premier poulailler placé dans le sens de la longueur

**Echelle :** 1 cm pour 1 m

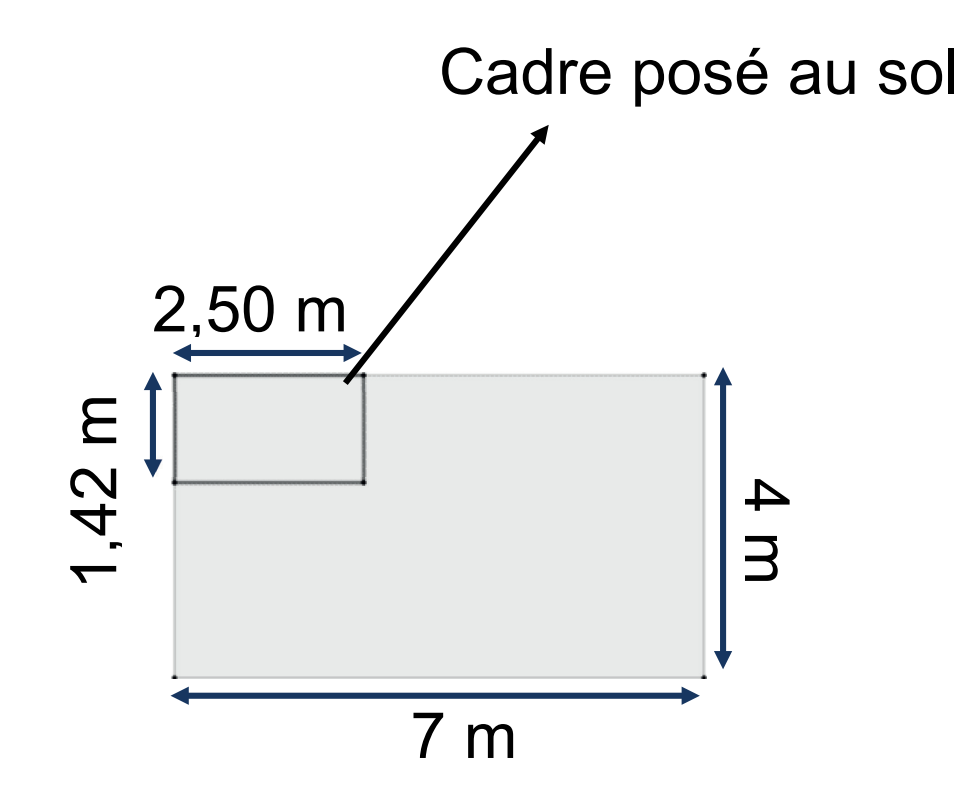

23PROMATMEAG1 Page agrandie 9 / 14 5.1/7

# **Exercice 5 (20 points)**

Les deux programmes ci-dessous et page suivante sont réalisés à l'aide du logiciel Scratch.

### **Programme A**

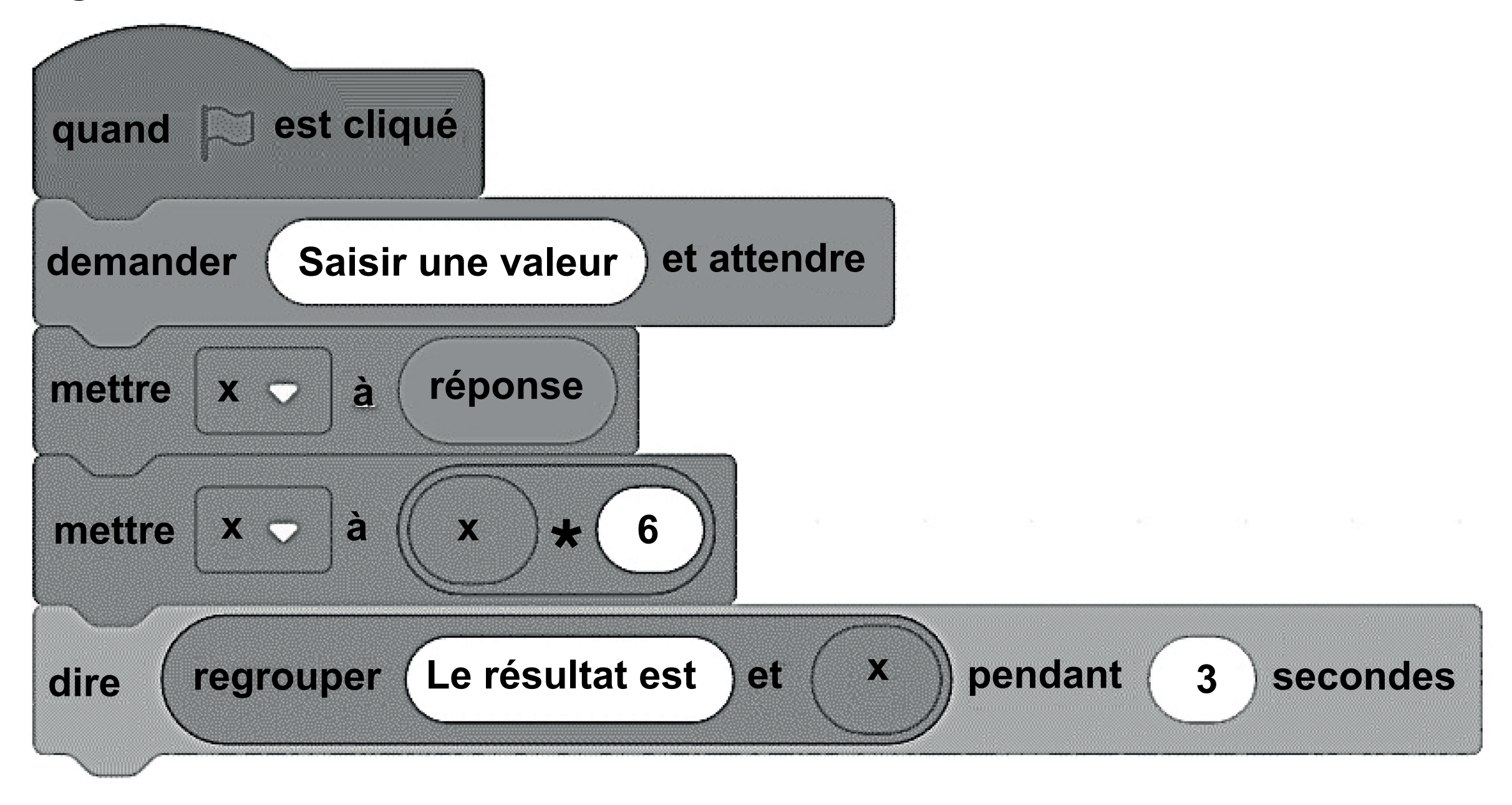

23PROMATMEAG1 Page agrandie 10 / 14 5.2/7

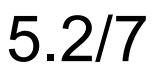

### **Programme B**

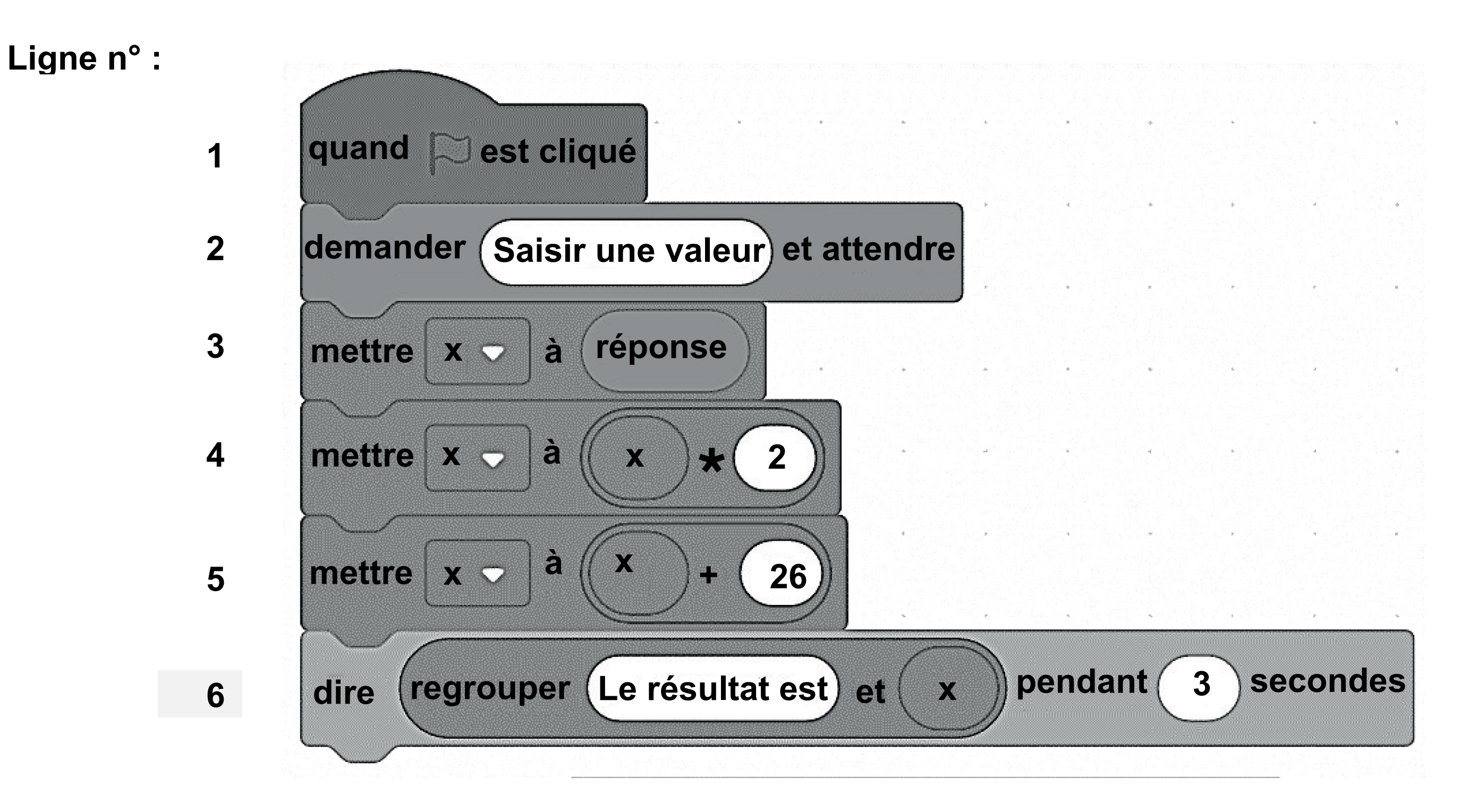

**1.**Déterminer le résultat affiché par le programme A si la valeur saisie est 5.

**2.**La valeur 4 est saisie dans le programme B, écrire sur la copie le calcul et le résultat affiché par ce programme.

**3.**Les instructions des lignes 4 et 5 du programme B peuvent être remplacées par une seule ligne, à choisir parmi les quatre propositions suivantes. Recopier sur la copie la bonne proposition.

Écrire sur la copie l'expression algébrique qui traduit le programme A.

**5.**Un seul nombre conduit les deux programmes à afficher le même résultat.

Déterminer ce nombre.

### 23PROMATMEAG1 Page agrandie 11 / 14

$$
5.3/7
$$

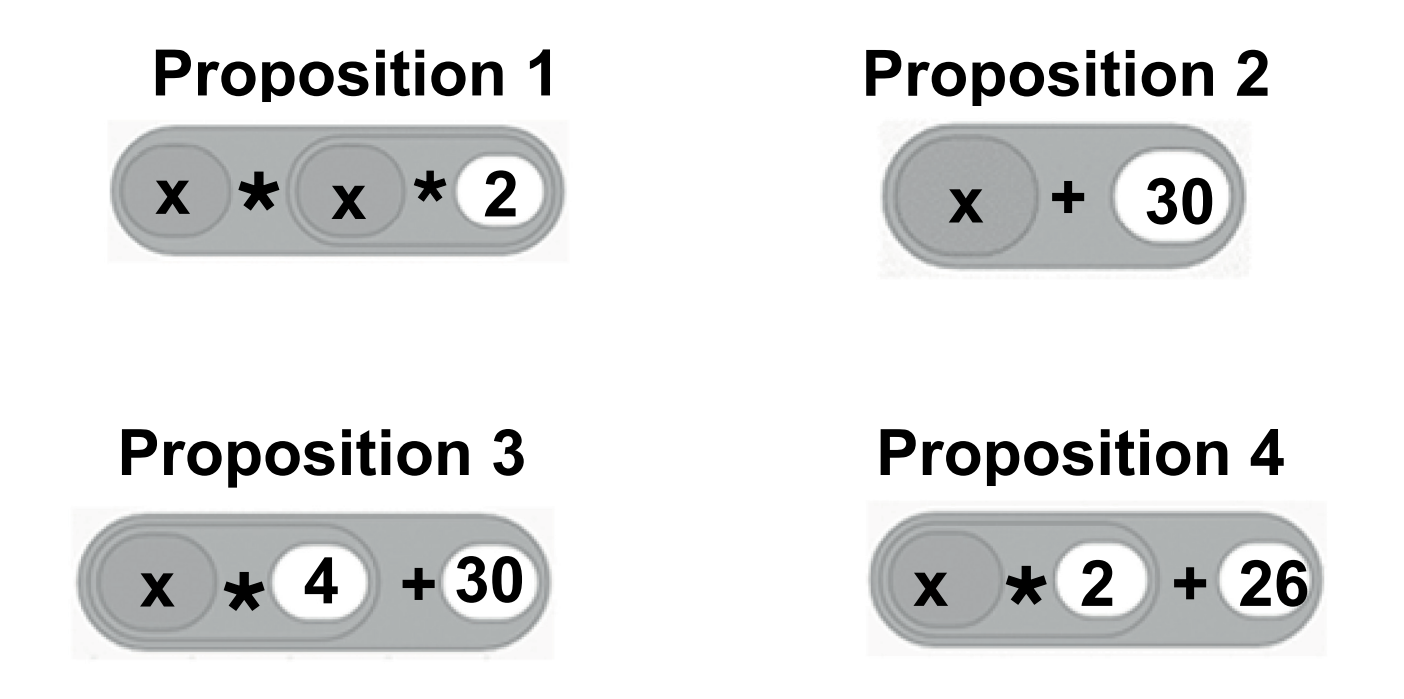

4. On note x le nombre saisi. L'expression algébrique qui traduit le programme B est  $2x + 26$ .

### 23PROMATMEAG1 Page agrandie 12 / 14 6.1/7

# **ANNEXE 1** – **ANNEXE à rendre avec la copie**

# **Exercice 1 :**

Pour chaque question, quatre réponses sont proposées mais **une seule est exacte**.

Cocher la bonne réponse **sans la justifier**.

Une réponse juste rapporte 4 points, une réponse fausse ou absente rapporte 0 point.

**1.**Sur la figure ci-dessous, la part de la partie grisée par rapport à la surface totale est :

**2.**La valeur manquante dans l'égalité incomplète 7 28  $=\frac{1}{10}$ 100 s'obtient en effectuant le calcul :

- $\Box$  100  $\times$  28  $\div$  7
- $\Box$  7  $\times$  100  $\div$  28
- $\Box$  100 ÷ 28 × 7
- $\Box$  7 ÷ 100  $\times$  28

$$
\Box \frac{1}{8}
$$
  $\Box \frac{8}{22}$   $\Box \frac{8}{30}$   $\Box \frac{22}{30}$ 

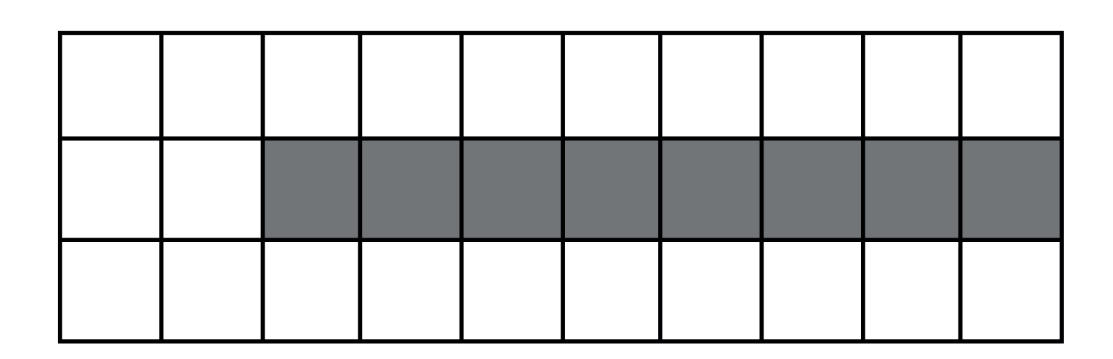

# **ANNEXE 1** – **ANNEXE à rendre avec la copie**

**3.**Le volume de cette boite de forme cubique est égal à :

 $\Box$  1 cm<sup>3</sup>  $\Box$  2 cm<sup>3</sup>  $\Box$  3 cm<sup>3</sup>  $\Box$  6 cm<sup>3</sup>

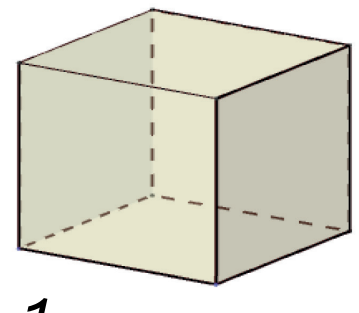

 $1 \text{ cm}$ 

**4.**À l'issue de 10 lancers d'un dé à 12 faces, on obtient la série de résultats suivants :

**5.**Dans le triangle rectangle ABC ci-dessous, le cosinus de l'angle  $\widehat{ACB}$ est égal à :

$$
\Box \frac{AB}{AC} \quad \Box \frac{BC}{AC} \quad \Box \frac{AC}{BC} \quad \Box \frac{AC}{AB}
$$

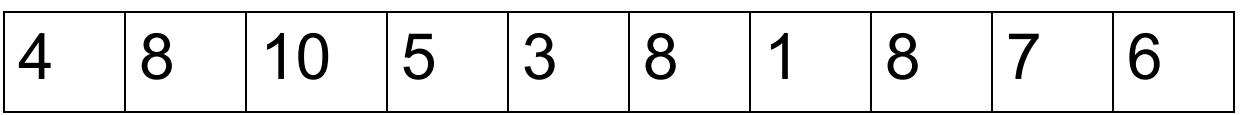

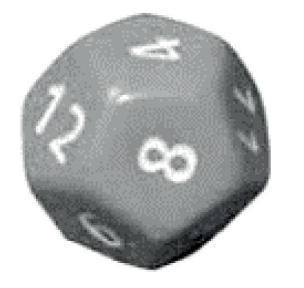

La fréquence d'obtention de la face 8 est :

 $\Box$  0,12  $\Box$  0,30  $\Box$  3  $\Box$  8

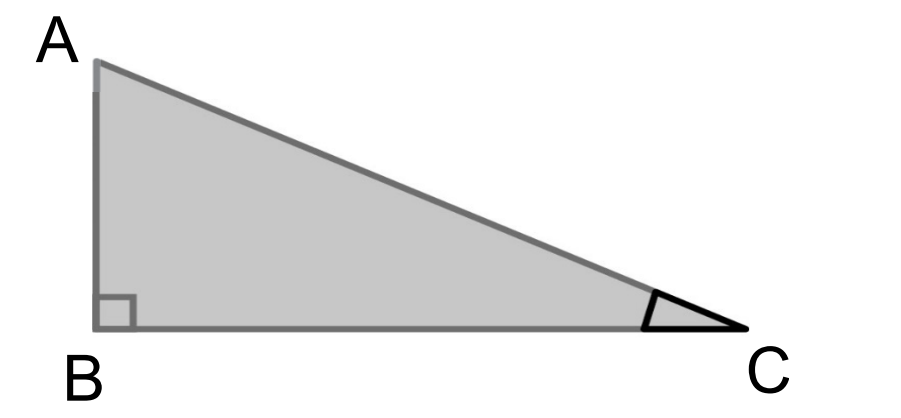

### 23PROMATMEAG1 Page agrandie 13 / 14

$$
6.2/7
$$

# **ANNEXE 2 - ANNEXE à rendre avec la copie**

### **Exercice 3** :

**a.** Compléter la valeur manquante en cellule B4 du tableau.

Tableau de répartition par classe d'âge

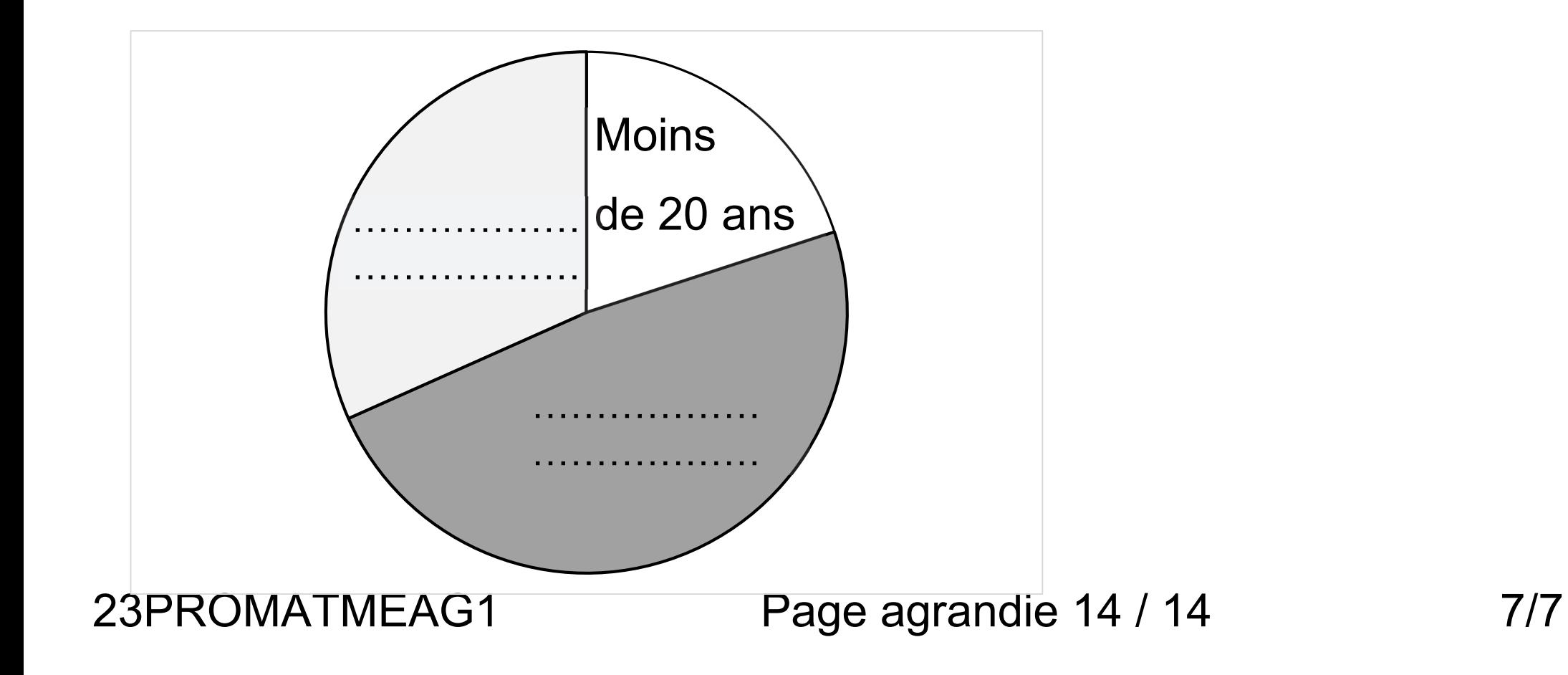

**b.** Parmi les formules de tableur proposées, cocher celle à saisir dans la cellule B4 pour obtenir la valeur manquante.

 $\square$  = B2 + B3 – B5  $\square$  = B5 - (B2 + B3)  $\square$  = B5 - B3 + B2

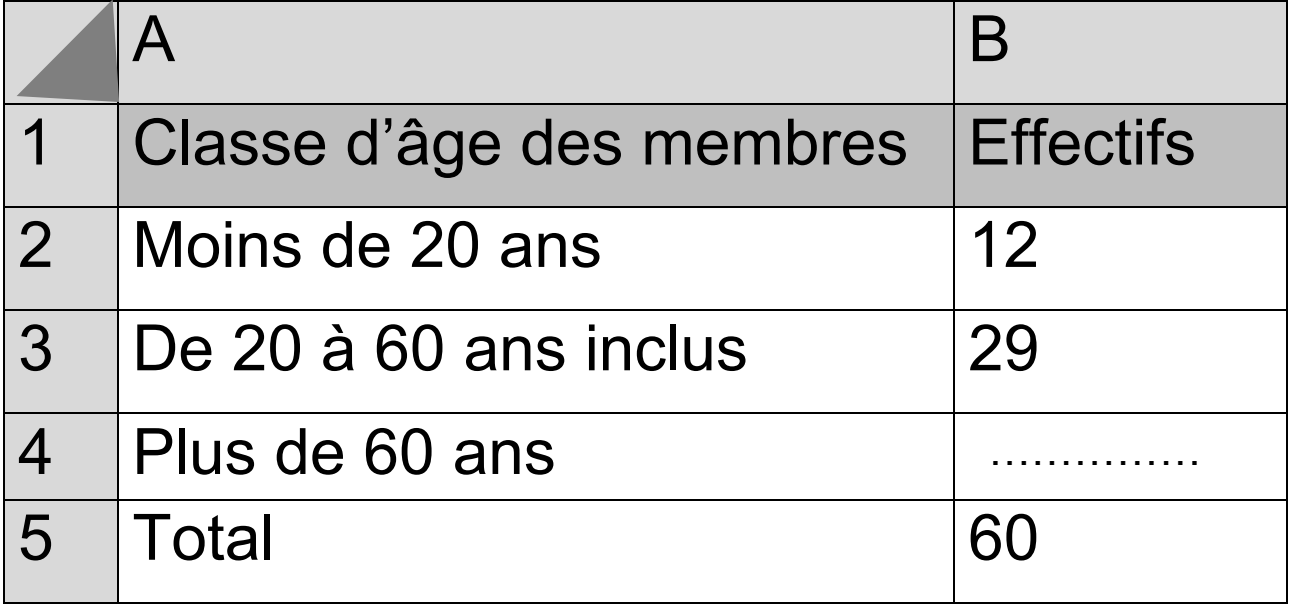

**c.** Compléter le diagramme circulaire en précisant les deux légendes manquantes.

Diagramme de répartition par classe d'âge